## SAP ABAP table SWKTRKORR {List of Tasks in Transport Requests}

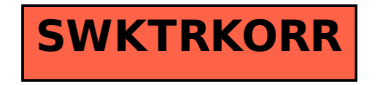